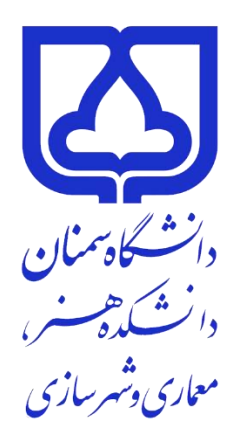

# **شیوه نامه نگارش و تدوین پایان نامه کارشناسی ارشد دانشکده هنر، معماری و شهرسازی**

 $\lambda$ 

#### **مقدمه**

یکی از اهداف نگارش پایان نامه / رساله، آشنایی دانشجویان گرامی با نحوه نگارش و تنظیم مطالب درباره یک موضوع علمی است. در این جا تمام نکتههای الزم را نمیتوان بیان کرد، اما برای ایجاد هماهنگی در تدوین پایان نامهها ، الزم است دانشجویان گرامی نکتههای ذکر شده را در نگارش پایان نامه رعایت کنند:

# **ترتیب صفحات پایان نامه / رساله**

صفحاتی که بدون شماره به ترتیب زیر در ابتدای پایان نامه / رساله قرار میگیرند.

- صفحة بسم ا...
- حق مالکیت معنوی
- صفحه عنوان (مطابق فرم نمونه)
	- تقدیم (در یک صفحه)
		- تشکر و قدردانی
- چکیده فارسی به همراه کلید واژه

صفحاتی که با حروف الفبای فارسی (الف – ب – پ-ت- … ) شماره گذاری می شوند:

- فهرست مطالب
- فهرست عالئم و نشانهها
	- فهرست جداول
- فهرست نمودارها، عکسها و نقشهها

صفحاتی که با عدد شماره گذاری میشوند:

- از صفحه مقدمه شماره گذاری با اعداد شروع میشود

صفحاتی که بدون شماره در انتهای پایان نامه / رساله قرار میگیرن د.

- واژه نامه
	- ضمائم
- چکیده انگلیسی به همراه کلید واژه
	- صفحه عنوان انگلیسی

## **ترتیب و شرح مطالب**

**-1 روی جلد:** اجزای روی جلد به شرح زیر از باال به پایین شامل:

-1 نشان دانشگاه -2 نام دانشگاه: دانشگاه سمنان -3 نام دانشکده: دانشکده هنر -4 بخش / گروه آموزشی -5 مقطع تحصیلی -6 رشته

-7 گرایش

-8 عنوان

- ۹- نگارنده (نام دانشجو)
- -10 استادان راهنمای اصلی و دوم
	- -11 سال و ماه دانش آموختگی

-2 **صفحه بسم اهلل الرحمن الرحیم:** به شکل ساده صفحه آرایی شود و از رسم چارچوب و تزیینات مختلف خودداری شود.

-3 **صفحه تعهد:** حق مالکیت مادی و معنوی پایان نامه / رساله دانشجویان دانشگاه سمنان) برگه مربوطه در سایت دانشکده موجود است).

-4 **صفحه عنوان**: در این صفحه بر خالف روی جلد نام **استادان مشاور** ذکر میشود.

-6 **تقدیم** نامه: در یک صفحه )اختیاری(

-7 **تقدیر و تشکر:** در یک صفحه )اختیاری(

-8 **چکیده فارسی :** شامل چکیده و واژگان کلیدی )شامل هدف، روش، نتایج، نتیجه گیری و واژگان کلیدی در یک صفحه)

-9 **فهرست مطالب:**بعد از چکیده به ترتیب **فهرست مطالب، فهرست عالمتها و نشانهها، فهرست جدولها، فهرست شکلها** و سایر فهرستها قرار میگیرند.

- در فهرست مطالب، صفحههای اولیه پایان نامه / رساله (تقدیر، تقدیم، چکیده و … ) ذکر نمیشوند؛ - فهرست مطالب شامل فهرست جدول ها شکلها، مخففها و نشانه ها عنوانها، فصلها، بخشها و زیر بخشهای پایان نامه / رساله با ذکر صفحه اول و عنوان مربوطه میآید .

- عنوانهای فهرست مطالب باید مانند عنوانهای خود متن باشد .

- در فهرست مطالب عنوانهای فرعی که زیر مجموعه عنوانهای اصلی هستند، با تو رفتگی پس از آنها قرار می گیرند.

- فهرستهای مطالب، جدول ها، عالمتها و سایر فهرس تها با حروف الفبا شماره گذاری میشوند .

- -10 **فهرست جدولها** )در صورت لزوم(
- -11 **فهرست نمودارها** )در صورت لزوم(
- -12 **فهرست عکسها و نقشهها** )در صورت لزوم(
- -12 **فهرست مخففها،** عالمتها و نشانهها )در صورت لزوم(

-13 **مقدمه** 

-14 **متن و بدنه اصلی پایان نامه**

-14 **فهرست مراجع** فهرست مراجع، قبل از پیوستها میآید و بر خالف پیوستها، صفحه آن در ادامه شماره صفحههای متن اصلی پایان نامه است.

-15 **پیوستها** در صورتی که پایان نامه یا رساله دارای چند پیوست باشد با حروف الفبا از یکدیگر جدا میشوند. (در صورت لزوم)

۱۶- **واژه نامه** به صورت الفبایی، غیر فارسی به فارسی یا فارسی به غیر فارسی تنظیم میشود. (در صورت لزوم(

-17 **چکیده به زبان انگلیسی**

**توجه:** حاشیههای سمت چپ و راست در متنهای انگلیسی و التین به ترتیب برابر با 3/5 و 2/5 سانتیمتر است.

-18 **صفحه عنوان به انگلیسی**

مطالب آن مانند صفحه عنوان فارسی و تاریخ و سال و ماه آن به میالدی قید شود.

# **راهنمای تفصیلی برای نگارش**

دانشجوی گرامی، در صفحات بعد به طور مفصل در مورد نحوه نگارش پایان نامه / رساله و همچنین توضیحات کاملی در مورد تنظیم فهرست مراجع و شیوه قرار گیری فهرست مراجع، جهت اطالعات و استفاده شما تدوین شده است.

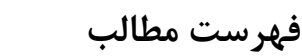

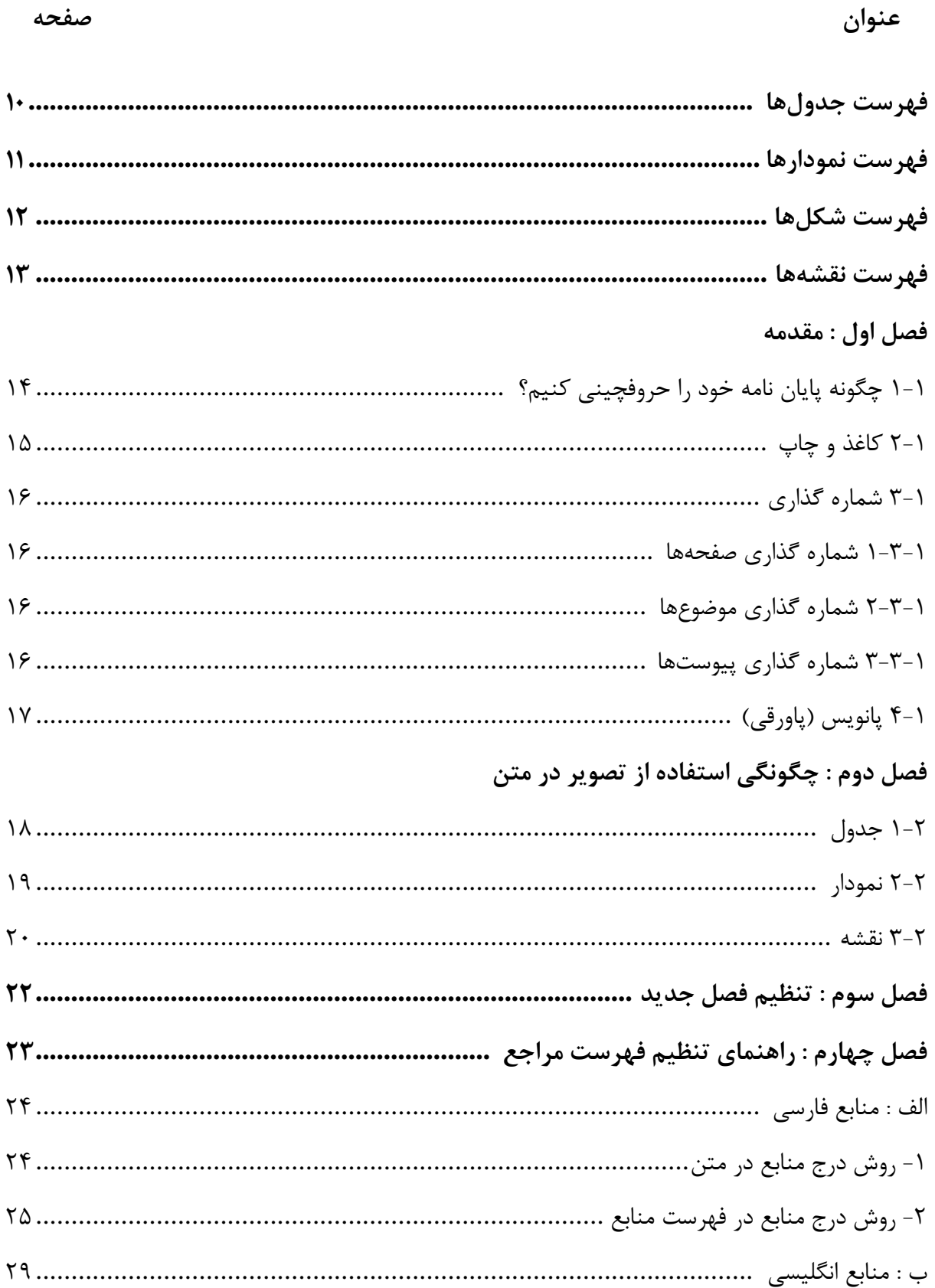

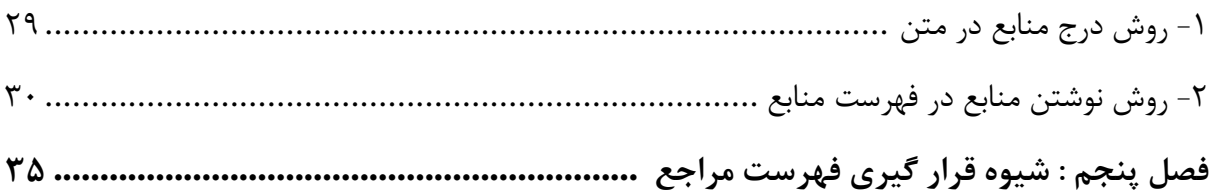

## **فهرست جدولها**

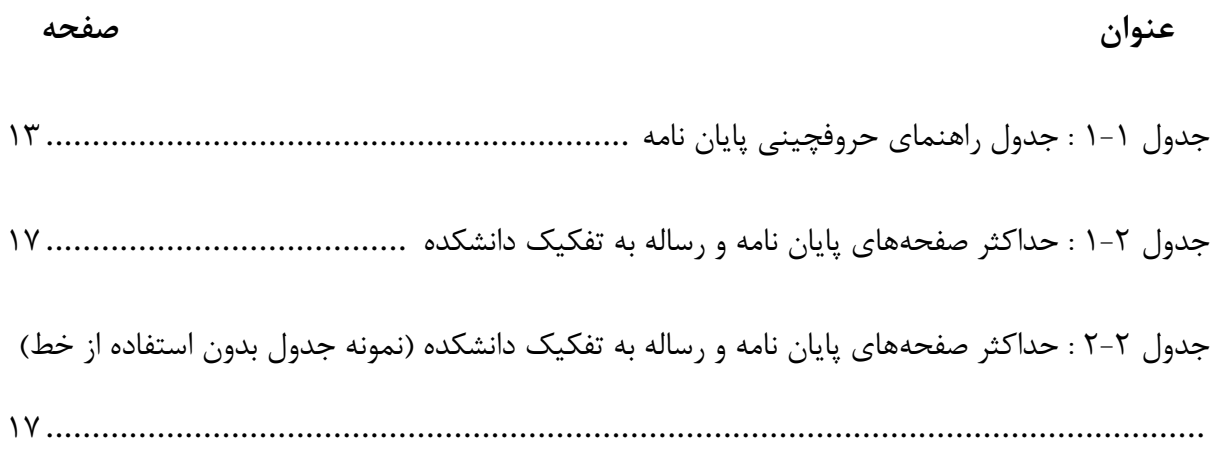

## **فهرست نمودارها**

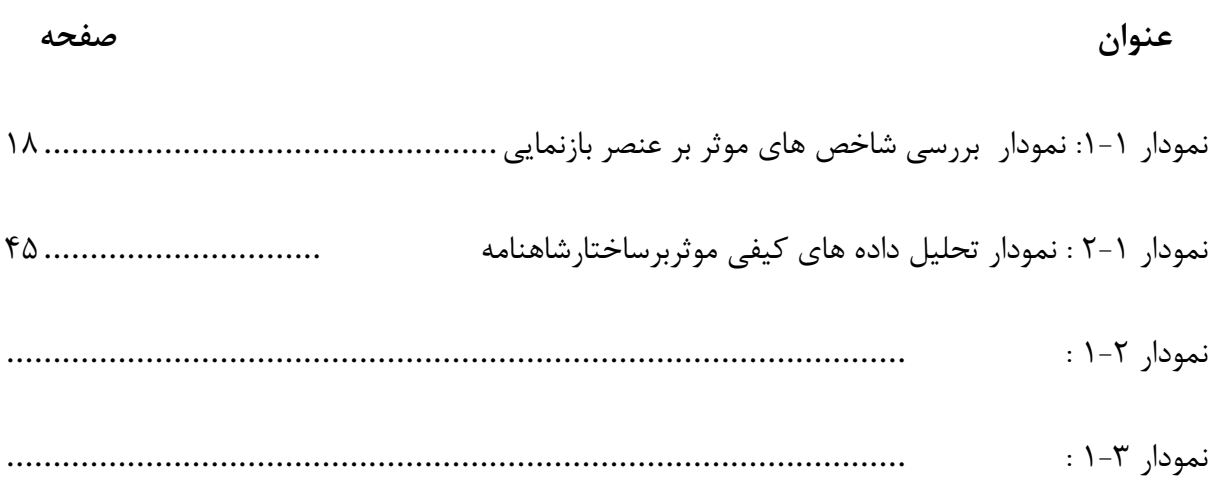

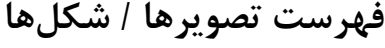

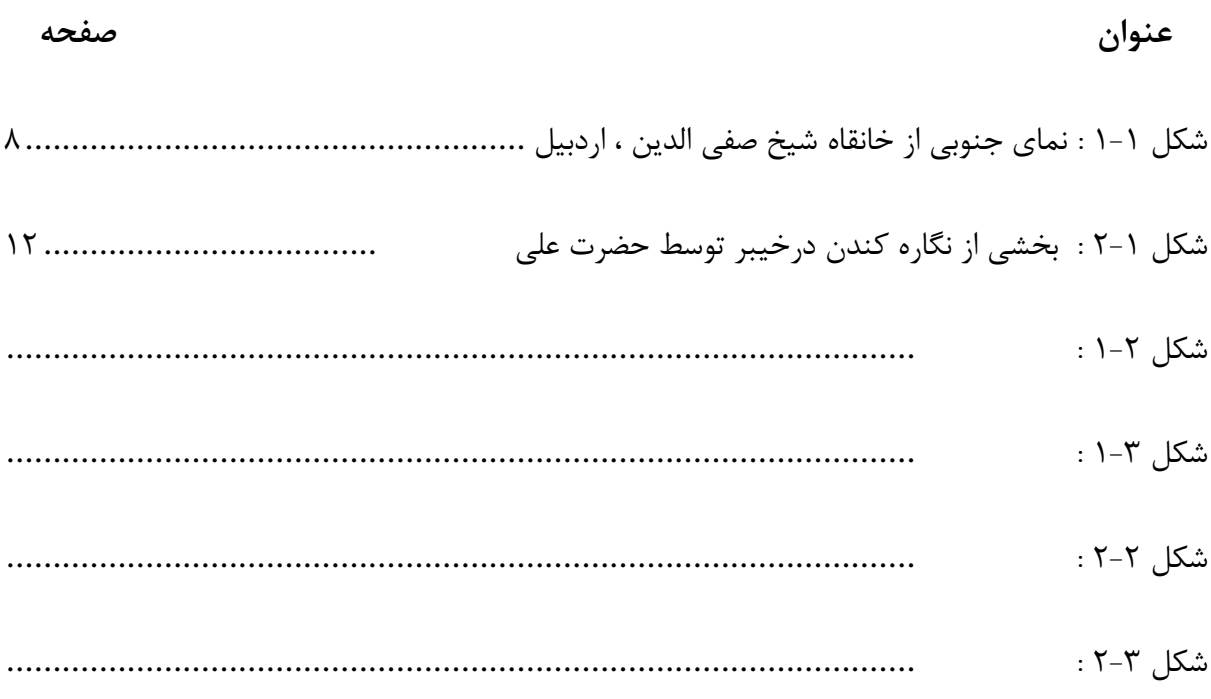

# **فهرست نقشهها**

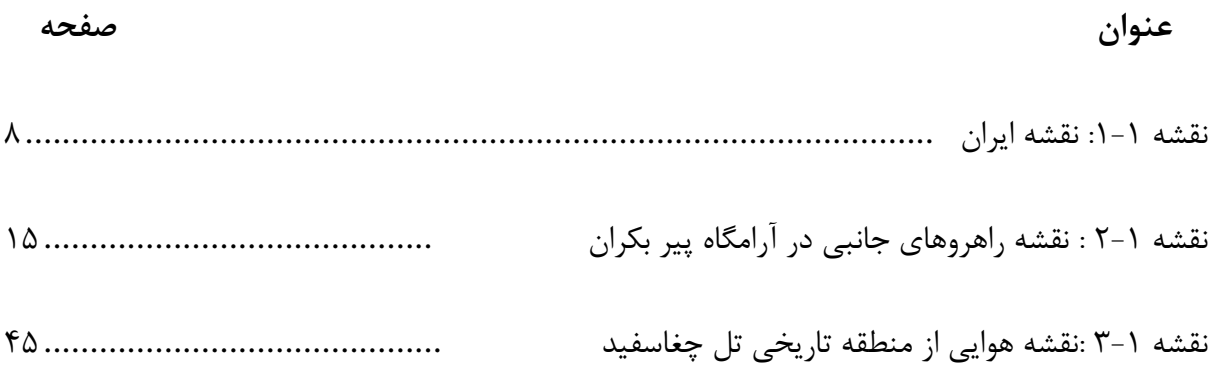

#### **فصل 1**

#### **)عنوان فصل(**

عنوان فصل اول پایان نامه کلیات است. به طور کلی فصل اول شامل مقدمه، بیان مسأله، اهمیت تحقیق و فرضیه، پرسش ها، پیشینه تحقیق و روش تحقیق است. این بخش بایستی کامال شبیه به پروپوزال تصویب شده باشد.تغییر تنها در بخش های پیشینه پژوهش و روش تحقیق مجاز است.

**1-1 چگونه پایان نامه خود را حروفچینی )تایپ( کنیم؟ )عنوان اصلی / بخش( 1**

برای حروفچینی پایان نامه با استفاده از نرم افزار word، مطابق جدول )-1 1( اقدام و به نکتههای زیر توجه کنید:

- از گذاشتن چارچوب و سایر تزیینات به دور متن خودداری شود؛

- "پاراگراف آغازی )پاراگرافی که از زیر هر نوع عنوانی شروع میشود( و پاراگرافهای شمارهدار، همواره از سراشپون (بدون تورفتگی) آغاز میشوند و سطر اول بقیه پاراگرافها، از یک سانتیمتر داخلتر (سر سطر) آغاز میشود.

- رسم الخط صفحههای تقدیر و تشکر، تقدیم و بسم اهلل می تواند دلخواه دانشجو باشد؛

- در مواردی که داخل متن فارسی، کلمه انگلیسی یا التین به کار رفته از قلم New Times

Romans با شماره اشاره شده در جدول راهنما استفاده شود؛

- فاصله خطوط 1/5 سانتیمتر باشد؛

<sup>1</sup> بعد از اتمام پاراگراف و قبل از آغاز عنوان اصلی )تک شمارهای( یک خط فاصله الزم است.

- محدوده خطوط تمام صفحات باید یکسان رعایت شود. حاشیه راست، چپ، باال و پایین به ترتیب با ،3/5 ،2/5 3 و 2/5 سانتی متر باشد.

**توجه:** برای پایان نامههای انگلیسی و التین حاشیه چپ و راست بالعکس است.

| انگلیسی / فرانسه                        | اندازه  | نوع قلم | نوع متن                      |
|-----------------------------------------|---------|---------|------------------------------|
| <b>TIMES NEW ROMAN</b><br>180000        | ۱۸ تیره | ناز نین | عنوانها و نام فصلها          |
| <b>TIMES NEW ROMAN</b><br>1۴0000        | ۱۶ تیره | نازنين  | بخشها (عنوان تک شمار های)    |
| <b>TIMES NEW ROMAN</b><br>1۳0000        | ۱۵ تیره | نازنين  | زیر بخشها (عنوان دو شمارهای) |
| <b>TIMES NEW ROMAN</b><br>1700000       | ۱۴ تیره | ناز نین | عنوان سه شمارهای و بیشتر     |
| <b>TIMES NEW ROMAN</b><br>$\lambda$     | ۱۴      | نازنين  | متن اصلی                     |
| <b>TIMES NEW ROMAN</b><br>$\mathcal{L}$ | ۱۱      | نازنين  | پانویس                       |
| <b>TIMES NEW ROMAN</b><br>$\lambda$     | ۱۴      | نازنين  | فهرست مراجع                  |
| <b>TIMES NEW ROMAN</b><br>۱۲            | ۱۴      | ناز نین | چکیده                        |
| <b>TIMES NEW ROMAN</b><br>∩חחם⊡γ۱       | ۱۵ تیره | ناز نین | شماره جدولها و شکلها         |
| <b>TIMES NEW ROMAN</b><br>۱۲            | ۱۴      | نازنين  | توضيح جدولها و شكلها         |

**جدول 1-1** جدول راهنمای حروفچینی پایان نامه

# **1-2 کاغذ و چاپ**

- پایان نامه به دو شکل الکترونیکی و چاپی تدوین میشود. در نسخههای چاپی الزم است صفحههای پایان نامه از یک جنس کاغذ و ترجیحاً کاغذ تحریر هفتاد گرمی باشد.

- در نسخه الکترونیکی پایان نامه، فایل اصلی به همراه فایل Pdf شده آن به کتابخانه مرکزی و گروه تحویل داده شود.

## **1-3 شماره گذاری**

#### **1-3-1 شماره گذاری صفحهها**

شماره گذاری صفحهها از فهرست مطالب و با حروف الفبا سروع میشود. شماره گذراری با اعداد از: اولین صفحه متن اصلی پایان نامه (مقدمه) آغاز میشود و تا آخرین صفحه (چکیده انگلیسی) ادامه می یابد. توجه داشته باشید که شماره صفحه در صفحههای آغازین هر بخش / فصل درج نمیشود ، اما محاسبه می شود.

## **1-3-2 شماره گذاری موضوعها**

موضوعهای اصلی پایان نامه به چند فصل و هر فصل به چند بخش تقسیم میشود. صفحه اول هر فصل باید از خط پنجم شروع شود.

هر یک از بخشهای هر فصل با دو شماره که با خط فاصله از یکدیگر جدا شدهاند، مشخص میشود. عدد سمت راست نشانه شماره فصل و عدد سمت چپ، شماره ترتیب بخش مورد نظر است. در صورتی که هر بخش دارای زیر بخش باشد، شماره هر زیر بخش در سمت چپ عدد فوق قرار میگیرد. به عنوان مثال اگر برنامه ریزی پویا دومین زیر بخش از بخش چهارم فصل سوم باشد به صورت -4-3 2 برنامه ریزی پویا نوشته خواهد شد.

# **1-3-3 شماره گذاری پیوست ها**

پیوستهای پایان نامه / رساله با حروف الفبا نامگذاری میشود. شکلها و جدولهای موجود در هر پیوست نیز با توجه به پیوست مربوطه شماره گذاری میشود. به عنوان مثال دومین جدول در پیوست الف به این صورت نوشته میشود : )جدول الف – 2(.

## **1-4 پانویس )پاورقی(**

در صورتی که یک عبارت یا و اژه نیاز به توضیح خاصی داشته باشد، توضیح را میتوان به صورت زیرنویس در همان صفحه ارائه کرد. در این صورت عبارت یا واژه توسط شمارهای که به صورت کوچک در بالا و سمت چپ آن مشخص میشود و در زیر نویس، توضیح مربوط به آن شماره ارائه میشود. قلم مورد استفاده در پانویس 2 یا 3 شماره از قلم متن اصلی کوچکتر است. معادل غیر فارسی واژه ها، نام ها و سایر موارد ضروری نیز در پانوشت درج می شوند. شماره های پانوشت در هر صفحه از عدد یک(۱) آغاز می شود.

# **چگونگی استفاده از تصویر / شکل در متن**

تدبیرهای تصویری در پایان نامه به طور عمده شامل جدول، نمودار، نقشه، طرح، عکس و امثال آن است. جدولها، نمودارها و تصویرها باید خوانا، دقیق، مرتب و مستقل باشند. هر جدول / نمودار / تصویر باید بدون مراجعه به متن بتواند اطالعات مورد نظر را ارائه دهد و یافتههای موجود در آن قابل تجزیه تحلیل و ارزیابی باشد.

شماره گذاری کلیه شکلها در متن با دو شماره که با خط فاصله از یکدیگر جدا میشوند، مشخص میشود. عدد سمت راست نشانه ش ماره فصل و عدد سمت چپ شماره شکل مورد نظر است. امکان شماره گذاری ترتیبی بنا به نظر استاد راهنما وجود دارد.بنابراین شکل ها از شماره 1 آغاز شده و تا انتهای پایان نامه این شماره گذاری ادامه می یابد.

توضیح و شماره تصویر هابه طور مسلسل در وسط یا گوشه سمت راست پایین تصویر نوشته میشود. منبع تصویر بایستی حتما در انتهای این توضیح و به شیوه ارجاع درون متنی، نوشته شود:

تصویر ۱- طرح به کار رفته بر روی جام سفالین شوش، هزاره سوم ق.م.(منبع: صراف،۱۳۷۵ :۴۵:

#### **2-1 جدول**

هر جدول دارای شماره، عنوان، ستون و ردیفهای مربوط به یافتهها است. ارزش های جدول را میتوان با خطهای افقی و عمودی از یکدیگر جدا کرد (جدول ۲-۱) یا آنها را بدون استفاده از خط و تنهای با حفظ فاصلههای لازم نشان داد (جدول ۲-۲).

- پانویس و عالمتهای اختصاری ممکن است در بعضی جدولها ضروری باشد.

هر گاه جدول دارای پانویس باشد، متن پانویس درست ذیل جدول قرار میگیرد و شماره گذاری آن مستقل از شماره گذاری پانویسهای متن است. طول سطرهای این پانویسها نیز از عرض جدول تجاوز نمی کند. - توضیح و شماره جدول به طور مسلسل در وسط یا گوشه سمت راست باالی جدول نوشته میشود. منبع جدول بایستی حتما در انتهای این توضیح و به شیوه ارجاع درون متنی، نوشته شود.

#### **جدول 1-2** حداکثر تعداد نگاره های یک نسخه خطی به تفکیک دوره.)منبع:نگارنده(

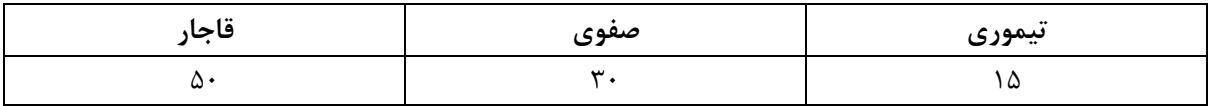

#### **جدول 2-2** حداکثر تعداد نگاره های یک نسخه خطی به تفکیک دوره.)منبع:نگارنده(

)نمونه جدول بدون استفاده از خط(

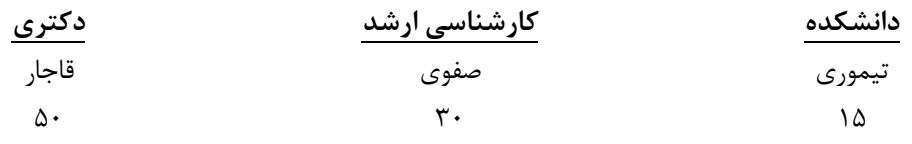

**2-2 نمودار**

نمودار تصویری است که دگرگونیهای یک متغیر را نسبت به یک یا چند متغیر دیگر با خط یا نقطه نشان میدهد و دارای انواع مختلف است. الزم به ذکر است شماره و عنوان نمودارها در زیرآنها درج میشود. منبع نمودار بایستی حتما در انتهای این توضیح و به شیوه ارجاع درون متنی، نوشته شود.

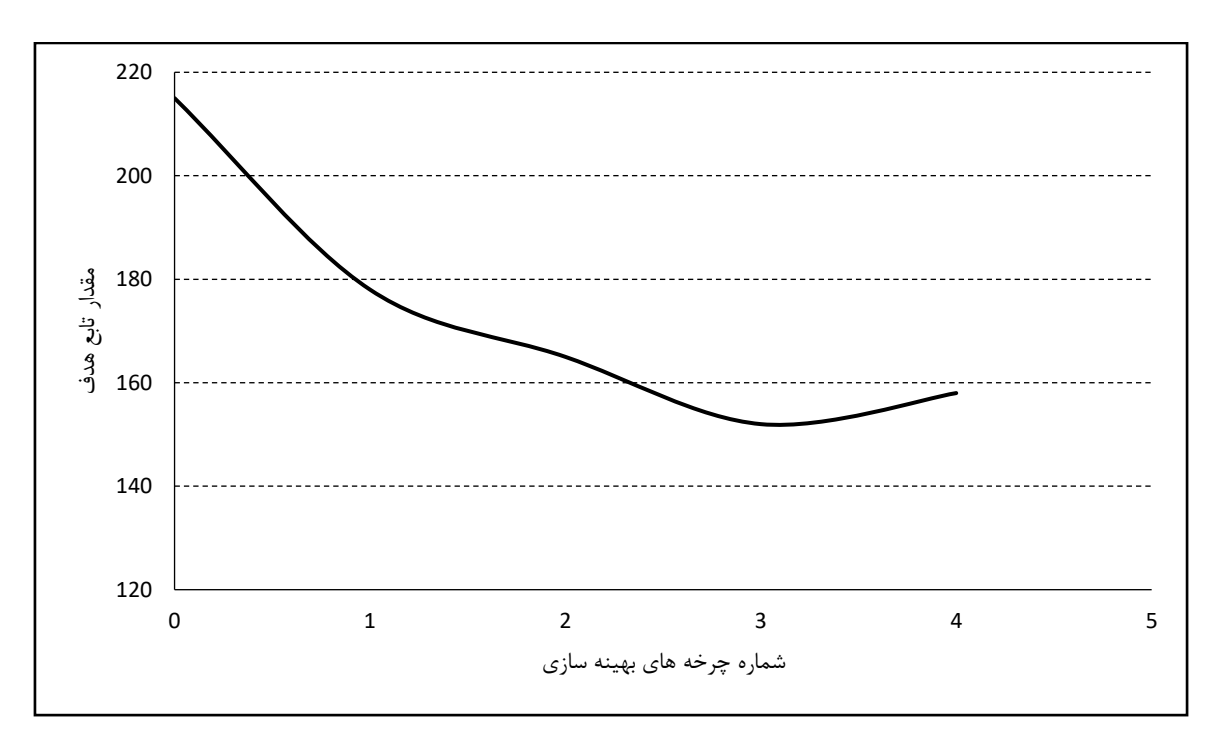

#### **نمودار 1-2** نمونه نمودار،)منبع: شامخی، 1385 56: (

#### **2-3 نقشه**

باید تا حد امکان از به کار بردن صفحههای بزرگ مانند نقشهها در پایان نامه خودداری شود و آنها را از طریق رونوشتهای (قتوکپیهای) مخصوص در اندازه تعیین شده تهیه کرد. در صورت لزوم باید به دقت صفحه مورد نظر را داخل پایان نامه طوری تا نمود که لبه آن از دیگر صفحهها بیرون نزند. الزم به ذکر است شماره و عنوان نقشه هادر زیرآنها درج میشود. منبع نقشه بایستی حتما در انتهای این توضیح و به شیوه ارجاع درون متنی، نوشته شود.

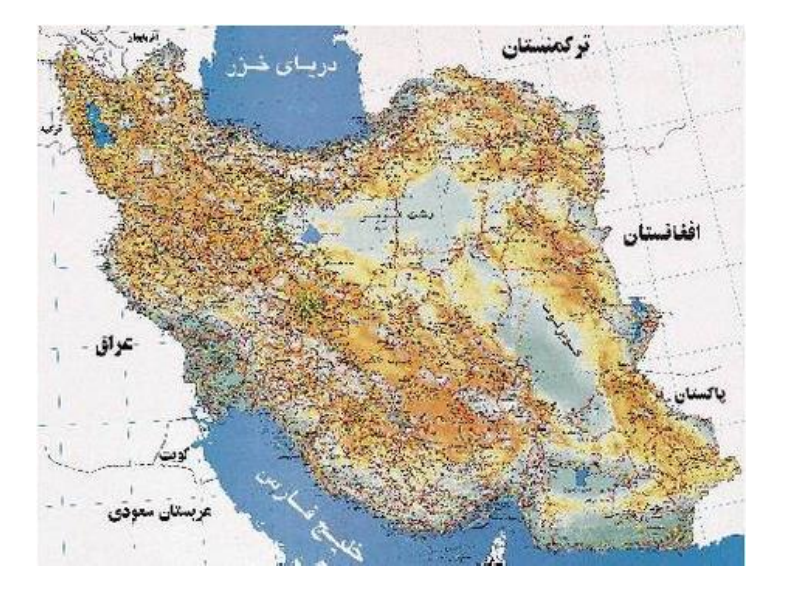

**نقشه 1-2** نقشه ایران، )منبع: زریران، 1391 : 45 (

#### **فصل 3**

## **تنظیم فصل جدید**

برای آغاز فصل جدید با استفاده از این نمونه گامهای زیر را دنبال کنید. -1 به انتهای فصل قبل بروید، بدین معنی که مکان نما را بعد از آخزین حرف موجود قرار دهید.

-2 از منوی Insert، Break را انتخاب کرده و روی گزینه Break Page و سپس OK کلیک کنید. صفحه

جدیدی باز میشود. سپس به حروفچینی بقیه مطالب خود اقدام کنید.

#### **راهنمای تنظیم فهرست مراجع**

کلیه منابعی که در متن پایان نامه ذکر شدهاند باید در فهرست مراجع قرار گیرند.. برای ذکر منابع شیوههای مختلفی وجود دارد، که مهمترین آنها عبارتاند از:

- APA style
- MLA style
- Harvard style
- Chicago style
- Turabian style
- Vancouver style

(برای آگاهی بیشتر به سایتهای مربوطه مراجعه شود<sup>۲</sup>).

دو شیوه رایجتر، روش ونکوور (بر اساس شماره گذاری در متن) وهمچنین روش هاروارد (به ترتیب الفبایی نام نویسنده و سال انتشارو شماره صفحه) است.

# **روش ونکوور**

منابع به ترتیب ظهور در متن شماره گذاری شده و در قسمت فهرست مراجع به ترتیب شماره فهرست بندی میشوند. در این روش نقطه گذاری و تقسیم بندی وجود ندارد و نام مجلهها به اختصار ذکر میشود. 3

تبصره – در هر پایان نامه فقط باید از یک روش استفاده شود. استفاده از **سبک هاروارد** برای یکنواختی و هماهنگی پایان نامههای کارشناسی ارشد دانشکده هنر، دانشگاه سمنان توضیه میشود.الزم به توضیح است که در شیوه های قدیمی تر هاروارد، صرفا نام خانوادگی و سال انتشار منابع ذکر می شد، که امروزه تقریبا منسوخ شده است.

<sup>2</sup> http://www.cslb.edu/library/eref/vref/style.html

<sup>3</sup> http://www.bma. Org.uk/ap.nsf/Content/LIBReferenceStyles

## **روش هاروارد**

**منابع به ترتیب الفبایی )نام خانوادگی نویسنده اول( فهرست میشوند. نحوه درج آنها در متن بر حسب نوع مطلب و تعداد نویسندگان به شرح زیر است.** 

**الف- منابع فارسی** 

**-1 نحوه درج منابع در متن**

مثالهایی از نحوه اشاره به مراجع در متن پایان نامه آورده میشود:

همان طور که حسابی (۱۳۵۷) اشاره کرده است، عامل دما بسیار موثر میباشد، نظریه جونز <sup>۴</sup> (جونز، ۱۹۸۵) نیز این نکته را تصدیق میکند. البته بعدها مشخص شد که توجه به عامل دما باید در شرایط کنترل رطوبت صورت گیرد )جهانشاهی1374، : 45 (.

- اگر متن یا عبارتی عیناً از یک مرجع، بازنویسی میشود، باید آن متن یا عبارت، داخل عالمت نقل قول ) "( بیاید و شماره صفحه نیز در "ارجاع درون متنی" ذکر شود.

- کلیه مراجعی که در متن، مورد اشاره قرار میگیرند، باید در فهرست مراجع گنجانده شوند.

- در صورتیکه متن مورد نظر از چند صفحه انتخاب شده باشدف به شیوه زیر عمل میشود: ) جهانشاهی، 1374 43-47: (.

– اگر به منبعی که دو یا سه نویسنده دارد ارجاع داده شود نام همه ی نویسندگان، هر بار به همراه سال انتشار در داخل پرانتز قرار میگیرد:( جهانشاهی، ملکان و صفایی، ۱۳۷۸ :۵۶ ).

– اگر اثری بیش از سه نویسنده داشته باشد فقط نام خانوادگی نویسنده اول و به دنبال آن "و دیگران" به همراه سال انتشار در داخل پرانتز درج میشود: )نیکنامی و دیگران، 1385 65: (.

4 Jones

– در صورتی که نویسندهای بیشتر از یک اثر در سال داشته باشد و در متن از آن استفاده شد ه باشد با حروف الفبا یا شماره بعد از سال مشخص میشود: (شریعتی، (الف)۱۳۸۹: ۴) یا (شریعتی، (۱۳۸۹/۱: ۴)

# **-2 نحوه درج منابع در فهرست منایع**

در مرجع نویسی منابع فارسی روش های گوناگونی وجود دارد که برای یکنواختی و هماهنگی بیشتر پایان نامهها روش ذیل توصیه میشود.<sup>۵</sup>

## **2-1 کتاب**

# **2-1-1 با یک نویسنده 6**

غلامحسین زاده، غلامحسین ( ۱۳۷۹)، *راهنمای ویرایش*، تهران: سازمان مطالعه و تدوین کتب علوم انسانی دانشگاهها (سمت).<sup>۷</sup>

# **2-1-2 با بیش از یک نویسنده )دو یا سه( 8**

فرهودی، ابوالحسن؛ نیکنامی، غالمحسین؛ فرجادی، حسین) 1365(، بیماریهای نقص ایمنی: تشخیص و درمان، ویرایش ،2 تهران: علمی.

**2-1-3 با بیش از سه نویسنده )چهار یا بیشتر( 9**

فرهودی، ابوالحسن و دیگران( ۱۳۶۵)، *بیماریهای نقص ایمنی: تشخیص و درمان،* ویرایش ۲، تهران: علمی،

**2-1-4 سازمان به منزله مولف**

<sup>5</sup> برگرفته از: عباس حری، آیین نگارش علمی، ص 82 – و غالمحسین زاده، غالمحسین. راهنمای ویرایش، ص .73

۶ اگر تعداد نویسندگان بیش از یک نفر بود (تا سه نویسنده) مابین آنان نقطه ویرگول (؛) میآید.

<sup>7</sup> سازمان و ناشرانی که نام اختصاری دارند، معموالً از همان کلمه اختصاری به جای نام ناشر استفاده می شود.

<sup>8</sup> چنانچه تعداد پدید آورندگان بیش از 3 نفر باشد، فقط نام نفر اول ذکر میشود و به دنبال آن "و دیگران" اضافه میشود.

<sup>9</sup> چنانچه تعداد پدید آورندگان بیش از 3 نفر باشد، فقط نام نفر اول ذکر میشود و به دنبال آن "و دیگران" اضافه میشود.

شرکت سهامی دارو پخش(۱۳۶۴)، *دارونامه*، [**تهران**]<sup>۰</sup>'.

## **2-1-5 ناظر یا ویرایشگر به منزله مولف**

پورجوادی، نصراله( ۱۳۶۵)، ویرایشگر، *درباره ویرایش،* تهران: مرکز نشر دانشگاهی.

#### **2-1-6 ترجمه یک اثر**

ویل، یوجین (۱۳۶۵)، *فن سناریونویسی،* ترجمه پرویز دوائی [تهران]: وزارت فرهنگ و ارشاد اسلامی، اداره کل تحقیقات و روابط سینمایی.

## **2-1-6 اثری از یک مولف در مجموعهای از همان مولف**

معین، محمد (۱۳۶۴)، *مجموعه مقالات*، به کوشش مهدخت معین: "حکمت اشراق و فرهنگ ایران"، تهران: معین، ج:1 379 – .458

**2-1-7 کتاب چند جلدی با عنوانی عام و عنوانهایی خاص هر جلد** 

دورانت، ویل (۱۳۶۵)، *تاریخ تمدن،* ج۱: *مشرق زمین: گاهواره تمدن،* ترجمه احمد آرام و دیگران، تهران: سازمان انتشارات و آموزش انقالب اسالمی.

**2-1-8 چاپ های بعدی کتاب)درموردکتاب هایی که باویراست های متعدد چاپ شده اند(** 

<sup>10</sup> هر گاه محل نشر از جایی به جز صفحه عنوان، صفحه حقوق اثر، یا موضع دیگری از کتاب به دست آید، آن را داخل قالب میآورند.

عظیمی، سیروس ( ۱۳۶۶)، *اصول روانشناسی عمومی،* چ نهم، تهران: دهخدا.

#### **2-1-9 نقل در نقل**

جونز، سرهارفورد( ۱۳۵۶)، *آخرین روزهای لطفعلیخان زند، ترجمه: هما ناطق، تهران: امیرکبیر.* نقل در غالمرضا، ورهرام، ،1366 تاریخ سیاسی و اجتماعی ایران در عصر زند ، تهران: معین.

**2-2 گزارش و مقالة سمینار** 

**2-2-1 گزارش چاپ شده دارای مولف** 

نگهبان، عزت اله( ۱۳۴۳)، *گزارش مقدماتی حفریات مارلیک "چراغعلی تپه" هیات حفا<sub>ر</sub>ی، رودبار ۴۱- ۱۳۴۰.* تهران: وزارت فرهنگ، اداره کل باستان شناسی.

## **2-2-2 گزارش چاپ شده بدون مولف**

گز*ارش فعالیتهای ایران در سال هزار و سیصد و پنجاه(*۱۳۵۱)، تهران: شورای عالی فرهنگ و هنر.

#### **2-2-3 گزارش چاپ نشده**

"گزارشی از فعالیت دفتر تحقیقات و برنامه ریزی درسی پیرامون اصالح و بازسازی کتابهای درسی سال 1360"،) 1360(، تهران )پلی کپی(.

# **2-2-4 مقالة سمینار )چاپ شده( 11**

حری، عباس( ۱۳۶۶)، "مصرف و تولید اطلاعات"، *در سمینار نقش اطلاعات علمی و فنی در خدمت دفاع مقدس، ۸ و ۱۹ خرداد ۱۳۶۶، مجموعه مقالات و سخنرانیهای ارائه شده.* تهران: وزارت سپاه، معاونت صنایع خودکفایی، مدیریت تحقیقات و آموزش، مرکز اطالعات علمی و فنی.

<sup>11</sup> نام مقاله در داخل گیومه و نام مجله یا مجموعه به صورت ایتالیک حروفچینی میشود.

# **2-۲-۲** مقالهٔ سمینار (چاپ نشده) <sup>۱۲</sup>

حری، عباس(۱۳۶۵)، "نقش خدمات اطلاعاتی در پیشرفت فرهنگی" در سمینار بررسی تحلیلی موانع و عوامل موثر در پیشرفتهای فرهنگی، بیرجند، 11 – 15 اردیبهشت .1365

**2-3 مقاله در نشریه یا مجموعه**

**2-3-1 مقالة روزنامه** 

زالی، محمدرضا) 1361 ("چگونه با بیماری یرقان مقابله کنیم؟" **کیهان**، 17 شهریور.

#### **2-3-2 مقالة مجله**

عماد خراسانی، نسرین دخت)1368(، "نقش کتابخانه در خدمت به توسعه کشاورزی ایران"، **زیتون**، ،88  $(11.19.9.9)$  : 1368.

**2-3-3 مقالة دایره المعارف )با امضاء(**

جلالی مقدم، مسعود، "آسوریان"، *دایره المعارف بزرگ اسلامی،* ج۱، ص ۳۶۶ – ۳۷۰.

**2-3-4 مقالة دایره المعارف )بی امضاء(** 

"کهکشان"، *دایره المعارف فارسی،* ج ۲: ۲۳۲۸ – ۲۳۲۹ .

**2-3-5 مقاله در مجموعه**

<sup>12</sup> برای مقالههای چاپ نشده عنوان سمینار به صورت معمولی میآید و در مقالههای چاپ شده به صورت ایتالیک میآید.

باواکوتی،م. ،1369 "نقش کتابحانههای ملی در شبکه بین المللی اطالع رسانی اسالمی"، ترجمه شیرین تعاونی، در اکمل احسان اغلو و دیگران، *شبکه اطلاع رسانی در کشورهای اسلامی،* تهران: دفتر پژوهشهای فرهنگی: 41-57 .

#### **2-4 پایان نامه**

موسوی، شهر آذر، ،1366 "تحلیل استنادی مقاالت سرگذشت نامه"، پایان نامه کارشناسی ارشد کتابداری و اطالع رسانی، دانشکده علوم تربیتی، دانشگاه تهران.

#### **ب - منابع انگلیسی**

#### **-1 نحوه درج منابع در متن**

مطابق روش هاروارد منابع به ترتیب الفبایی (نام خانوادگی نویسنده اول) فهرست میشوند. نحوه درج آنها در متن بر حسب نوع مطلب و تعداد نویسندگان به شرح ذیل است:

الف – اگر در متن به موضوع مطالعه اشاره شود نام نویسنده و سال انتشار داخل پرانتز میآید.

Productivity was improved throughout the factory (Bond,  $1991:70-77$ ).

ب – اگر به مقالهای که سه نویسنده دارد ارجاع داده شود نام هر سه، هر بار به همراه سال انتشار در داخل پرانتز قرار میگیرد:

Loneliness is inversely related to communication competence (Bond, Norrish & Burton,  $1991:60-07$ .

ج – اگر اثری بیش از سه نویسنده داشته باشد فقط نام خانوادگی نویسنده اول و به دنبال آن "et al" به همراه سال انتشار در داخل پرانتز درج میشود: Communication apprehension has many correlates (McCaskey et al.,  $19\lambda$ 1:01- $\Delta$ A)

د – اگر به قسمت خاصی از یک منبع ارجاع داده شود و یا نقل قول مستقیم استفاده شود، شماره صفحه )سفحهها پس از سال انتشار ذکر میشود:

"A lack of career success may lower means value in the marketplace of relationships" (Reinking & Bell,  $1991:77\lambda$ ).

ه – در صورتی که نویسندهای بیشتر از یک اثر در سال داشته باشد و در متن از آن استفاده شده باشد با حروف الفبا بعد از سال مشخص میشود:

 $(Bond, 1991a: {20.5} \cdot)$  or  $(Bond, 1991c: 70.77)$ 

و – اگر تمام یک وب سایت به عنوان منبع اشاره شود )و نه قسمتی از آن سایت(، به وب سایت مربوطه در متن اشاره میشود و نیاز به قرار گیری در فهرست مراجع ندارد:

Douglass (http: // douglass Speech . News.edu/) is a well organized site for locating American speeches.

ز – مکاتبات شخصی، سخنرانیها، نامهها، خاطرات، مکالمات، نامههای الکترونیک )mail-e )و غیره نباید در فهرست مراجع درج شوند و فقط در متن به آنها اشاره می شود که شامل نام، نوع مکاتبه و تاریخ خواهد بود:

R. Pugliese (Personal communication, March  $\mathbf{17}, \mathbf{199}$ ) also verified this.

**-2 نحوه نوشتن منابع در فهرست منابع 13**

#### **2-1 کتاب**

نام خانوادگی نویسنده، حروف اول نام انگلیسی، سال انتشار. *عنوان کتاب* (با حروف ابتالیک). شماره جلد،

<sup>13</sup> http:// [www.uwe.ac.uk/library/resources/general/info](http://www.uwe.ac.uk/library/resources/general/info) study skills/book.htm

نوبت چاپ. محل نشر: اسم ناشر.

Hemingway, E.,  $Y \cdot Y$ , *Better Reading French: a Reader and Guide to Improving your Understanding of Written French,* Chicago: McGraw-Hill.

**2-1-1 کتاب با چهار یا بیش از چهار نویسنده**

Grace, B. et al., 1988, A Flistory of The World. Princeton, NJ: Princeton University Press.

**2-1-2 برای ویرایشهای بعدی کتاب 14**

*Bigsby, C., ed. 1997,The Cambridge Companion toArthur Miller, Cambridge: Cambridge University Press.*

*Holt, G., Hardy, S., and Bouras, N., eds. 2005. Mental Health in Learning Disabilities: a Reader, 3rd ed, Brighton: Pavilion.*

**3-1-2 برای کتاب های الکترونیکی** 

نام خانوادگی نویسنده، حروف اول نام نویسنده.، سال انتشار. *عنوان کتاب*  $\text{online}]$ . شماره جلد، نوبت چاپ (در صورتی که چاپ اول نباشد). محل نشر: اسم ناشر. آدرس سایت [تاریخ دسترسی]

Hemingway, E.,  $\mathbf{Y} \cdot \mathbf{Y}$ , Better Reading French: a Reader and Guide to Improving your Understanding of Written French [online], Chicago: McGraw-Hill. Available from: [http://www.netlibrary.com](http://www.netlibrary.com/) [Accessed  $\gamma \circ$  August  $\gamma \cdot \gamma$ ].

## **4-1-2 برای منابع بدون نویسنده مشخص**

*Anon, 1991,* TurboAssembler: Users' Guide Version 2.0. *Scotts Valley, CA:* 

۱۴ افرادی که در کار تهیه کتاب (تا قبل از مرحله حروفچینی) مداخله مؤثر داشته باشند، نام آنها به ترتیب "نام و نام خانوادگی" بعد از نام کتاب ذکر میشود. مانند: گردآورنده، مترجم، مصحح، شارح، ویراستار، مقدمه نویس.

*Borland* .

**2-1-5 در مطالبی که فقط از یک فصل کتاب ذکر شده باشند** 

نام خانوادگی نویسنده فصل، نام کوچک نویسنده فصل (مختصر)، سال انتشار. عنوان فصل. کلمه In: حرف اول نام کوچک مؤلف کتاب. نام خانوادگی مؤلف کتاب، *عنوان کتاب* (با حروف ایتالیک). شماره جلد، نوبت چاپ. محل نشر: اسم ناشر، شماره صفحات.

Smith, C., 1940, Problems of Information Studies in History, In: S. Stone, ed *Humanities Information Rresearch. Sheffield: CRUS, pp.*  $YY - Y$ *.* 

**2-1-6 زمانی که ناشر، موسسه / سازمان باشد**

Unesco, 1993, *General informationprogramme and UNISIST,* Paris: Unesco,  $(PGI - 97/WS/77)$ .

**2-2 مقاله** 

#### **2-2-1 مقاله در مجله**

نام خانوادگی نویسنده، حروف نام نویسنده، سال انتشار. عنوان مقاله. *نام مجله* (با حروف ایتالیک)، شماره جلد شماره مجله )داخل پرانتز(، شماره صفحه.

Nicolle, L.,<sup>199</sup>, Data protection: laying down the law, *Management Computing*, vol. 17, no. 11: ٤٨-٤٩, ٥٢.

#### **2-2-2 مجالت الکترونیکی**

نام خانوادگی نویسنده، حرف اول نام نویسنده، *سال انتشار. عنوان مقاله. نام مجله (با حروف ایتالیک)،* ]*online*]. شماره جلد شماره مجله )داخل پرانتز(، شماره صفحه. موجود در سایت: آدرس سایت. ]تاریخ دسترسی[.

Baldwin, C.M., et al.,  $\forall \cdot \cdot \xi$ , Complementary and Alternative Medicine: a Concept Map) *BMC Complementary and Alternative Medicine* [online] vol. 2, no.  $\epsilon$  (17 February  $\zeta$ , Available from: http://www.biomedcentral.com/content/pdf /1٤٧٢-٦٨٨٢-٤-٢.pdf [Accessed  $\circ$ May  $\mathbf{v} \cdot \mathbf{v}$ .

Christensen, P.,  $\mathbf{Y} \cdot \mathbf{Z}$ , The Health - Promoting Family: A Conceptual Framework for Future Research, *Social Science and Medicine* [online], vol. <sup>1</sup>, no. <sup>09</sup>: <sup>217</sup> 125. Available from: [http://www.sciencedirect.com/science](http://www.sciencedirect.com/science/journal/02779536) /journal/ 17779577 [Accessed  $\circ$  May  $\cdots \circ$ ].

## **2-2-3 مقالة سمینار**

نام خانوادگی نویسنده، حرف اول نام نویسنده، سال انتشار. عنوان مقاله: In حروف اول نام ویرایشگر مجله. نام خانوادگی، )نوبت چاپ یا ویرایش( عنوان، مکان و زمان سمینار )ایتالیک(، محل نشر: ناشر، شماره صفحه.

Silver, K.,  $19\overline{14}$ , Electronic Mail the New Way to Communicate, In: D.I. Raitt, ed. <sup>9th</sup> *International Information Meeting*, London  $\zeta$ - $\circ$  December 1988, Oxford: Learned Information, pp.  $\mathsf{rrr}\text{-}\mathsf{rr}\cdot$ .

#### **2-2-4 مقالة روزنامه**

نام خانوادگی نویسنده، حرف اول نام نویسنده، سال انتشار. عنوان مقاله. روزنامه )ایتالیک(. تاریخ انتشار، شماره سفحه )در صورت وجود(.

برای منابع الکترونیک به موارد بالا آدرس پایگاه اینترنتی و زمان دسترسی (استفاده) اضافه می شود.

Hassell, N., <sup>1</sup> · · <sup>2</sup>, Gilts Investors Take Profits, *Times* [online] <sup>1</sup> · August. Available from: <http://web.lexis-nexis.com/xchange-international> [Accessed  $\lambda$ ] August  $\mathbf{Y} \cdot \mathbf{Z}$ ].

Borger, J., <sup>1</sup>...<sup>o</sup>, Mayor Issues SOS as Chaos Tightens its Grip. *Guardian* 

[online] <sup>Y</sup> September, Available from:

http ://www. guardian. co.uk/katrina/  $\frac{\text{story}}{\cdot}$ ,  $\frac{1}{\cdot}$ [Accessed  $\sqrt{2}$  September  $\sqrt{2}$ ]

**2-3 پایگاه اینترنتی** 

نام نویسنده یا ویرایشگر، آخرین تاریخ به روز رسانی یا کپی رایت، عنوان *(ایتالیک)، ناشر. نشانی پایگاه اینترنتی* و تاریخ دسترسی مطابق نمونه زیر:

Reserve Bank of Australia,  $\forall \cdot \cdot \forall$ , *Statements on monetary policy*, Reserve Bank of Australia, Available from:

[http://www.rba.gov.au/PublicationsAndResearch/StatementsOnMonetaryPolicy/](http://www.rba.gov.au/PublicationsAndResearch/StatementsOnMonetaryPolicy/index.h) [index.h](http://www.rba.gov.au/PublicationsAndResearch/StatementsOnMonetaryPolicy/index.h) tml  $[5$  February  $5 \cdot \cdot \cdot 7$ .

**2-4 پایان نامه** 

نام خانوادگی نویسنده، نام حروف اول کوچک نویسنده. سال انتشار. *عنوان تز* (با حروف ایتالیک)، مقطع پایان نامه، دانشگاه مربوطه.

Levine, D.,<sup>1997</sup>, *A Parallel Genetic Algorithm for the Set PartitioningProblem.* Ph.D. thesis, Illinois Institute of Technology.

برای منابع الکترونیک به موارد باال آدرس پایگاه اینترنتی و زمان دسترسی به صورت زیر اضافه میشود:

Lock, S.,  $\cdot \cdot \cdot$ , *What Is on the Web: a Content Analysis of Academic andPublic Llibrary Web Sites* [online]. MSc. Dissertation, University of Bristol,Available from:

http://library.uwe.ac.uk/uhtbin/cgisirsi/YECS1ASsd/FRENCHAY/09111.19V/0  $27/7127$ . [Accessed  $7$  May  $7 \cdot 7$ ]

# **2-5 متن سخنرانی**

Foster, T,  $\mathbf{Y} \cdot \mathbf{X}$ *, Balance sheets*, lecture notes distributed in Financial Accounting 1.1 at the University of Western Australia, Crawley on  $\gamma$  November  $\gamma \cdot \gamma$ .

#### **فصل 5**

## **شیوه قرار گیری فهرست مراجع**

فهرست مراجع در آخر پایان نامه قرار می گیرد. در صورتی که در پایان نامهای هم از منابع فارسی و هم انگلیسی استفاده شده باشد، برای فهرست نویسی منابع:

الف) در پایان نامههای فارسی ابتدا منابع فارسی و سپس منابع غیر فارسی ذکر میشوند.

به نکات زیر توجه کنید.

• در کتاب نامه لقبهایی نظیر »دکتر، مهند س ، استاد، عالمه، آیت اهلل، حجت االسالم، شیخ، مال، موالنا و ... « از جلو نام اشخاص حذف میشود، مگر این که آن لقب جزء نام فرد شده باشد، در ضمن هر گاه ضرورتی برای ذکر لقب و عنوان کسی باشد (مثلاً برای مشخص کردن دو نفر همنام از یکدیگر)، میتوان آن را در داخل پرانتز بعد از نام کوچک ذکر کرد مانند:

سجادی، ضیاء الدین ...

آخوند خراسانی، محمد کاظم به حسین ...

یوسفی، غلامحسین (دکتر) …

• در ذکر مشخصات آثار التینی، حرف اول تمام کلمهها با حروف بزرگ نوشته میشود، البته حرف اول حروف اضافه و تعریف، بزرگ نوشته نمیشود، مگر این که نخستین کلمه عنوان، حرف اضافه یا تعریف باشد که در آن صورت حرف اول آن حرف اضافه یا تعریف نیز بزرگ نوشته میشود.

• هر گاه اطالع مربوط به یکی از مشخصاتی که در کتاب نامه میآید، از منابع دیگری غیر از خود کتاب به دست آمده باشد، آن را در داخل قالب می گذارند، همچنین هر گاه محل نشر، نام ناشر یا تاریخ نشر کتابی معلوم نباشد، به ترتیب به جای آنها در داخل قالب ]بی جا[، ]بی نام[ و ]بی تا[ مینویسند، و اگر جزء دیگری

از مشخصات کتاب نامه نامعلوم باشد، چیزی به جای آن نوشته نمیشود. همچنین هر گاه در ضمن مشخصات کتاب نامه لازم شود اطلاع اضافه تری بیاید (مانند شماره ویرایش متن اصلی در متنهایی که ترجمه میشوند) میتوان آن را نیز در داخل قالب گذاشت )غالمحسین زاده، 1379(.